## **PREFACE**

The Comparison of State Unemployment Insurance Laws provides state-by-state information on workers covered, benefit eligibility, methods of financing, and other areas of interest in the Unemployment Insurance (UI) program. It also includes information on the temporary disability programs operated in six states. The Comparison is published annually. This edition reflects the provisions of state law as of January 1, 2011.

The Comparison is issued solely for informational, reference, and research purposes. It is not an official interpretation of state UI laws. The state statute should be consulted for the full text of state law. Unless otherwise noted, the Comparison generally reflects state law, but not official interpretations of state laws, which are found in state rules and regulations, administrative and court decisions, and opinions of attorneys general.

We recognize that the Comparison is useful only if it contains accurate data. States are encouraged to advise us of any needed corrections, either through their Regional Offices or the contacts listed below. All users are invited to provide comments on the Comparison. We would like to thank those states that supplied updates and corrections.

The Comparison is available online at http://www.oui.doleta.gov/unemploy/statelaws.asp#Statelaw. Other documents available online are listed in Appendix II of the Comparison.

Any comments or corrections may be directed to one of the following staff:

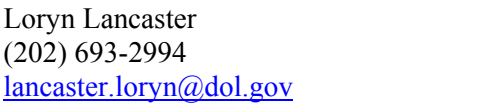

Agnes Wells  $(202)$  693-2996  $wells.agnes@dol.gov$ 

Comments may also be mailed to either of the above at the following address:

U.S. Department of Labor Employment and Training Administration, OUI/DL Room S-4524 Washington, D.C. 20210

State specific information on filing a claim for unemployment benefits, employment assistance, or employer information is available online at http://www.unemploymentinsurance.doleta.gov. Click on the blue map, and on the next screen, click on the appropriate state.